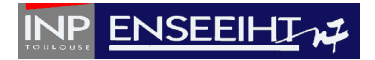

# **Modélisation du transport d'un polluant en 1D**

Une collectivité locale héberge une industrie polluante qui, dans le cas d'un accident, est susceptible de larguer dans le cours d'eau traversant la collectivité une pollution de concentration *C0*. La collectivité vous mandate pour développer un outil numérique modélisant le transport de ce polluant et ce, afin de l'aider dans ses prises de décisions.

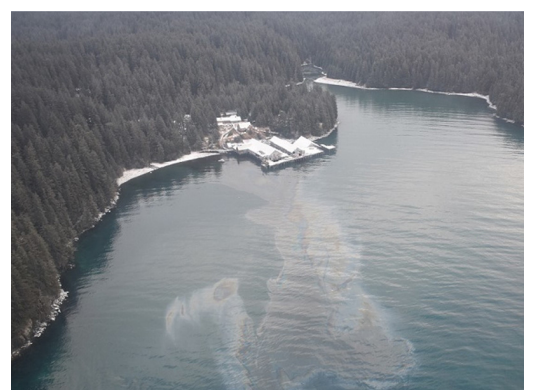

*Figure 1 : Exemple de pollution : Shuyak Strait, 49 miles north of Kodiak, Alaska. 27 février 2018 (Crédits : US Coast Guard photo)* 

# **Enoncé du problème :**

Pour déterminer le champ de concentration *C* à un instant *tf* dans un milieu peu diffusif le long d'un domaine de longueur *L* (par défaut *L*=10km) suivant la direction *x*, on est amené à résoudre l'équation différentielle suivante (terme de diffusion négligé) :

$$
\frac{\partial C(x,t)}{\partial t} + u \frac{\partial C(x,t)}{\partial x} = 0 \tag{1}
$$

où *u* est la vitesse dans tout le domaine (celle du cours d'eau, par défaut *u*=1m/s), supposée uniforme, positive et constante et  $t \geq 0$  le temps.

La condition initiale à  $t = 0$  est  $C(x,0) = C_0 f(x)$  avec  $0 \le x \le L$ , et  $f(x)$  une fonction analytique modélisée par une fonction porte :  $f(x) = H(x - L/10) - H(x - 2L/10)$  où  $H(x)$  est la fonction d'Heaviside telle que  $H(x \ge 0) = 1$  et  $H(x < 0) = 0$ . Par défaut  $C_0 = 1$ .

Par souci de simplification, les conditions limites en *x* = 0 et *x* = *L* sont périodiques, c'est-àdire  $C(0,t) = C(L,t)$  avec  $t \ge 0$ .

La solution numérique de ce problème est obtenue en utilisant la méthode des différences finies. Pour cela, le domaine physique de longueur *L* et de direction *x* est discrétisé en *N* segments de longueur ∆*x*, ce dernier étant appelé le pas d'espace. Ici, les *N+*1 points *xk* de calcul seront numérotés de *k=*0 à *k=N*. Les solutions en temps sont calculées tous les ∆*t* depuis *t*=0 jusqu'à *tf*=*Nt*<sup>∆</sup>*t* avec ∆*t* appelé le pas de temps et *Nt* est le nombre total de pas de temps.

On souhaite tester le schéma numérique dit « explicite amont » pour résoudre cette équation.

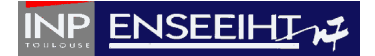

### **Application de la méthode des différences finies :**

La méthode consiste à remplacer les dérivées temporelle et spatiale de (1) par les approximations suivantes (le calcul rigoureux de ces approximations sera vu en cours) :

- schéma explicite d'Euler : *t*  $C(x_k, t + \Delta t) - C(x_k, t)$ *t*  $C(x,t)$   $C(x_k, t + \Delta t) - C(x_k)$ ∆  $=\frac{C(x_k, t + \Delta t) -$ ∂  $\partial C(x,t) \quad C(x_k, t + \Delta t) - C(x_k, t)$ (2)
- schéma amont : *x*  $C(x_k, t) - C(x_k - \Delta x, t)$ *x*  $C(x,t)$   $-C(x_k,t) - C(x_k)$ ∆  $=\frac{C(x_k,t)-C(x_k-\Delta)}{t}$ ∂  $\partial C(x,t) = C(x_k,t) - C(x_k - \Delta x, t)$ (3)

En injectant (2) et (3) dans (1), on obtient :

$$
\frac{C(x_k, t + \Delta t) - C(x_k, t)}{\Delta t} + u \frac{C(x_k, t) - C(x_k - \Delta x, t)}{\Delta x} = 0
$$
\n<sup>(4)</sup>

L'équation (4) est résolue pas à pas ce qui veut dire qu'au moment de sa résolution le champ de concentration à l'instant *t* est connu et l'on cherche le champ de concentration à l'instant *t+*∆*t*. En isolant les termes inconnus des termes connus, on obtient la solution en *t+*∆*t* en fonction de celle en *t* via :

$$
-C(xk,t+\Delta t) = C(xk,t) - u \frac{\Delta t}{\Delta x} (C(xk,t) - C(xk - \Delta x,t)) \qquad \text{pour } k \in [1, N]
$$
 (5)

$$
-C(x_0, t + \Delta t) = C(x_N, t + \Delta t) \tag{6}
$$

# **Objectif :**

On souhaite obtenir l'évolution de la concentration dans le domaine en fonction du temps.

# **Travail demandé :**

#### **1- Etape de développement du programme**

Ecrire, dans cet ordre, la partie du programme qui :

- récupère les données d'entrée du problème dans un fichier de données d'entrée.
- crée un maillage régulier.
- initialise la concentration dans le milieu à *t*=0.

- permet de passer de l'étape *t* à l'étape *t*+∆*t*. Pour cela, utiliser deux vecteurs qui stockent les *N*+1 concentrations à l'instant *t* et *t+*∆*t.*

- écrit à des temps réguliers la distribution spatiale de la concentration dans le domaine dans un fichier de résultats.

La structuration de l'environnement et des traitements du programme devra respecter le cahier des charges suivant :

- utiliser une structure qui rassemble les paramètres physiques et numériques du problème (données) et qui est définie dans un fichier spécifique contenant un module,

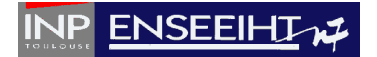

- utiliser l'allocation dynamique,
- utiliser à bon escient des subroutines et des fonctions,
- écrire le programme principal, le module et les subroutines/fonctions dans des fichiers séparés,
- compiler avec un fichier Makefile.

A la fin de cette étape de développement, le code devrait être opérationnel.

# **2- Etape de vérification du programme**

« Vérifier un programme » consiste à faire tourner le code sur une configuration dont la solution est triviale et s'assurer que le résultat est celui attendu. Dans le problème présent, on peut envisager (entre autres) deux tests :

- $C_0=0$  et  $u\neq 0$ : le programme doit 'trouver' une absence de pollution partout et tout le temps.
- *C0*≠0 et *u*=0 : le programme doit 'trouver' une absence de déplacement de la pollution.

# **3- Etape de validation du programme**

« Valider un programme » consiste à comparer la solution obtenue par le code avec une solution de référence, dans une configuration la plus proche possible du problème concret envisagé. Ici la solution exacte du problème existe et est donnée par : *C*(*x*,t) = *C<sup>0</sup> f*(*x-ut*). Ceci correspond physiquement à une translation simple de la concentration à la vitesse *u*. Pour un choix particulier des paramètres physiques (*L*, *tf* et *u*) et des paramètres numériques (*N* et *Nt* ou, de façon équivalente, ∆*x* et ∆*t*), on comparera la solution numérique avec la solution analytique à plusieurs temps donnés.

# **4- Etape de mise en évidence du critère de stabilité numérique du schéma**

La résolution numérique d'une équation aux dérivées partielles par un schéma numérique peut parfois conduire à des résultats non-physiques (valeurs anormalement trop grandes de la solution numérique par rapport à ce qui est attendu physiquement) en fonction de la « stabilité » du schéma. Dans le cas présent, le schéma est stable sous certaines conditions (vous allez voir en cours comment déterminer a priori ce critère).

- Fixer la valeur de *L*, *tf* et *u* ainsi que celle de ∆*x* et déterminer la valeur critique ∆*tc* audelà de laquelle le calcul est numériquement « instable ». Que vaut *u*∆*tc*/∆*x* ?
- Fixer la valeur de *L*, *tf* et *u* ainsi que celle de ∆*t* et déterminer la valeur critique ∆*xc* audessous duquel le calcul est numériquement « instable ». Que vaut *u*∆*t*/∆*xc* ?
- Fixer la valeur de *L*, *tf* ainsi que celle de ∆*t* et ∆*x* et déterminer la valeur critique *uc* audelà de laquelle le calcul est numériquement « instable ». Que vaut *uc*∆*t*/∆*x* ?
- Proposer un critère de stabilité numérique pour ce schéma.

# **ENSEEIHT**

## **5- Raffinement local du maillage**

L'utilisateur souhaite pouvoir raffiner localement le maillage (pour gagner en précision dans certaines zones géographiques). Pour cela, il définit les coordonnées du maillage irrégulier, notées  $x_k^{irreg}$  par :

$$
x_k^{irreg} = x_k^{reg} + \gamma \frac{L}{3\pi} \sin\left(\frac{2\pi}{L} x_k^{reg}\right) \qquad \text{pour } k \in [0, N], \tag{2}
$$

où  $x_k^{reg}$  est le tableau contenant les coordonnées du maillage régulier, γ est un paramètre pouvant prendre trois valeurs (-1; 0; 1). Si  $\gamma$ =0, le maillage est régulier et le pas d'espace est constant. Si  $\gamma$ =1 (resp. -1), le maillage est irrégulier et il est raffiné au centre (resp. sur les bords).

- Modifier le programme afin de prendre en compte cette nouvelle fonctionnalité.
- Comment choisir ∆*t* pour que le critère de stabilité soit toujours vérifié ?